```
In[ ]:= Length[DeleteFile /@ FileNames["index.html", "C:\\drorbn\\AcademicPensieve\\Album", 2]]
Out[]= 145
In[ ]:= SetDirectory["C:\\drorbn\\AcademicPensieve\\Album\\2022.05.20-28_Mexico_City"];
    FileNames["*.mp4"]
Out[]= {20220527_124332.mp4}
In[ ]:= SetDirectory["C:\\drorbn\\AcademicPensieve\\Album\\2022.05.20-28_Mexico_City"];
    (Interpretation[ImageResize[Import@# , 400], # ]  "") & /@
     FileNames["*.jpg" "*.jpeg" "*.png"]
     ł
      "TitleNotes"  "With Heather.",
      "ImageComments" 
       {"20220527_124332.mp4"  "Parque Hundido"} ⋃   "UNAM (also with <a
             class=external href=https://www.matem.unam.mx/~omar/>Omar</a>)",
                       "Lucha Libre",  "Lucha Libre",
                       "Lucha Libre",  "Lucha Libre",
                   → "Museo Casa de León Trotsky", A Parque Hundido",
                   → "Parque Hundido", AA → "Coyoacán",
                       "Coyoacán",  "Coyoacán",
```
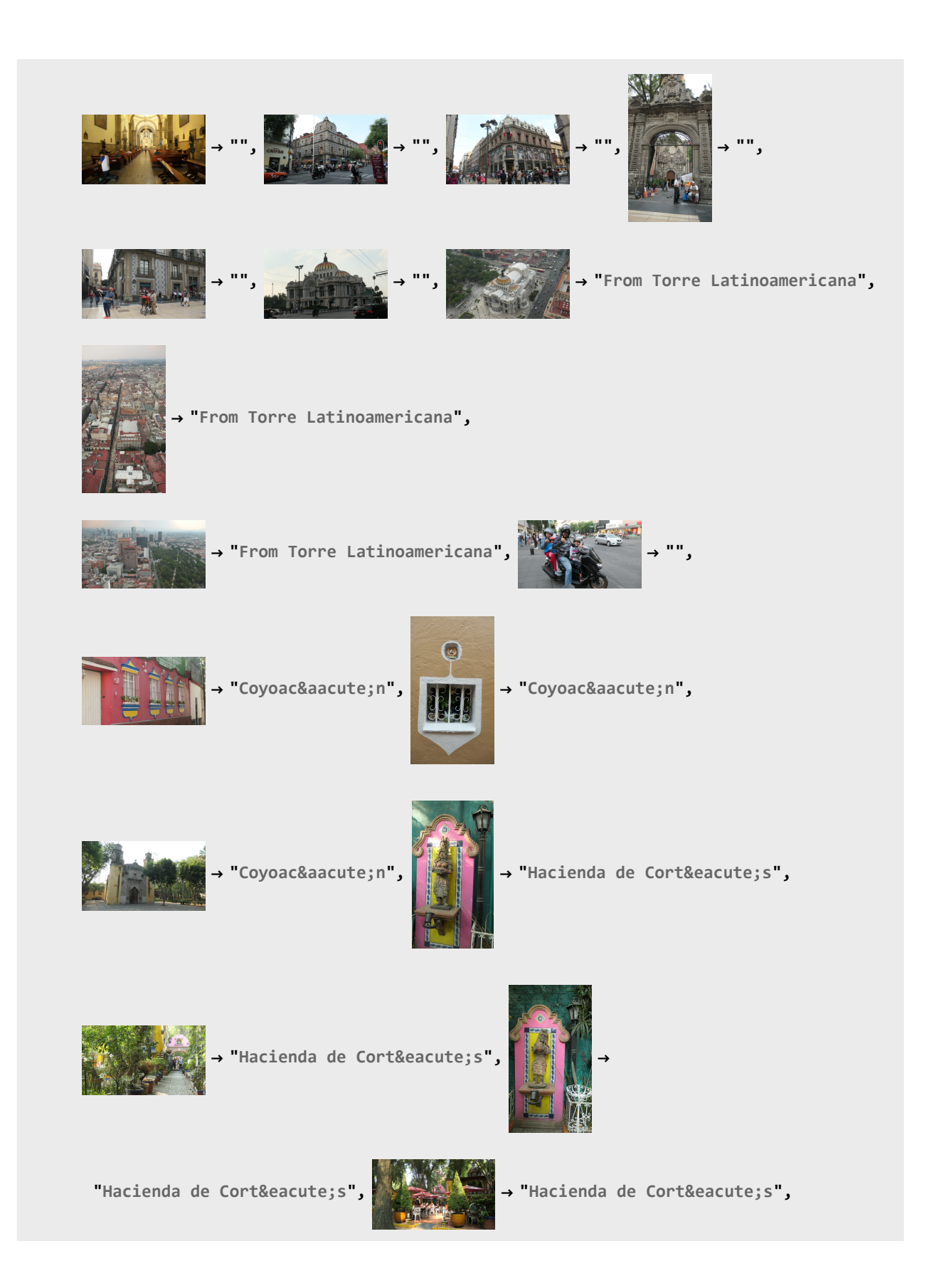

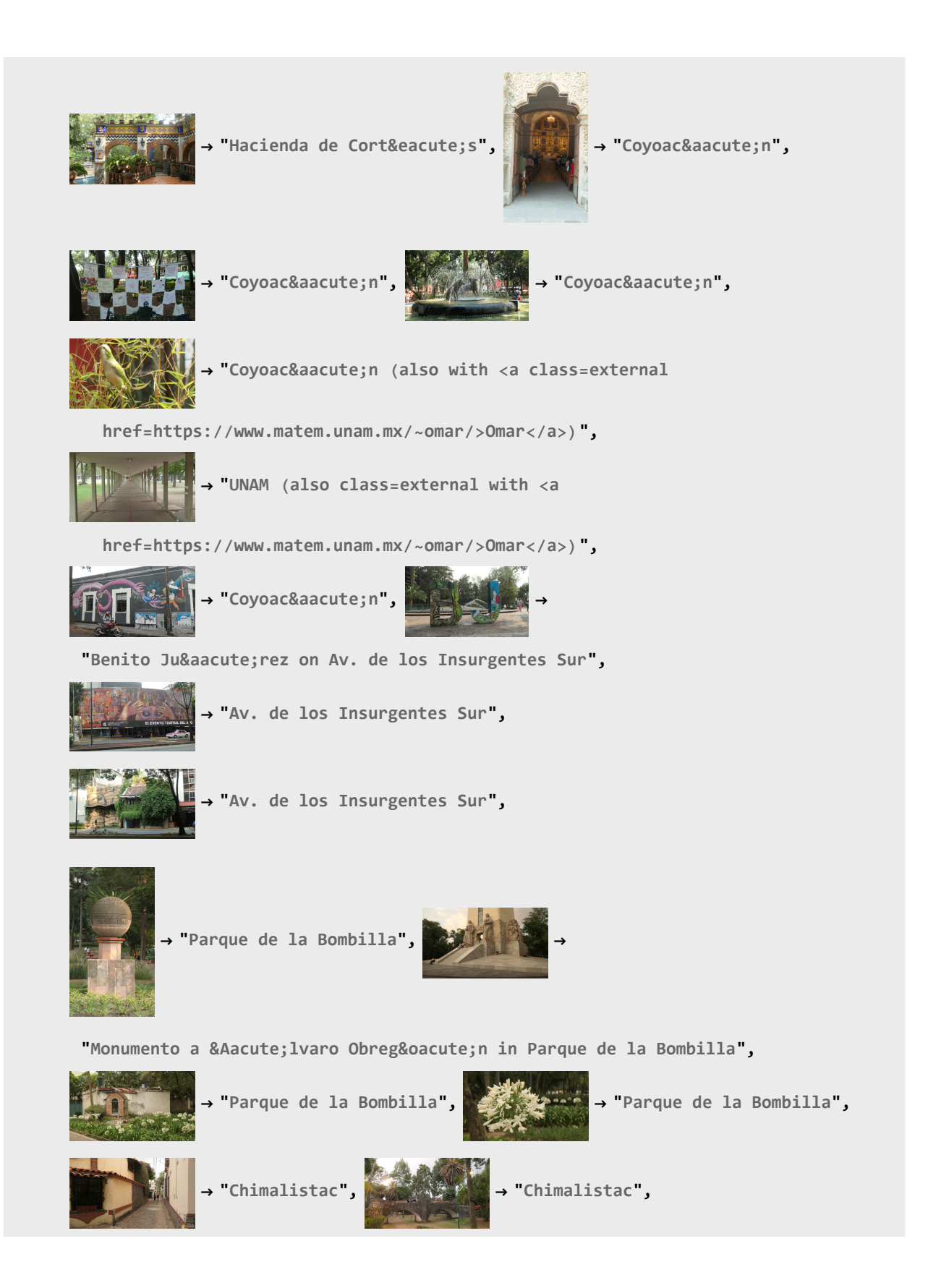

*http://drorbn.net/AcademicPensieve/Album/2022.05.20-28\_Mexico\_City/#MathematicaNotebooks*

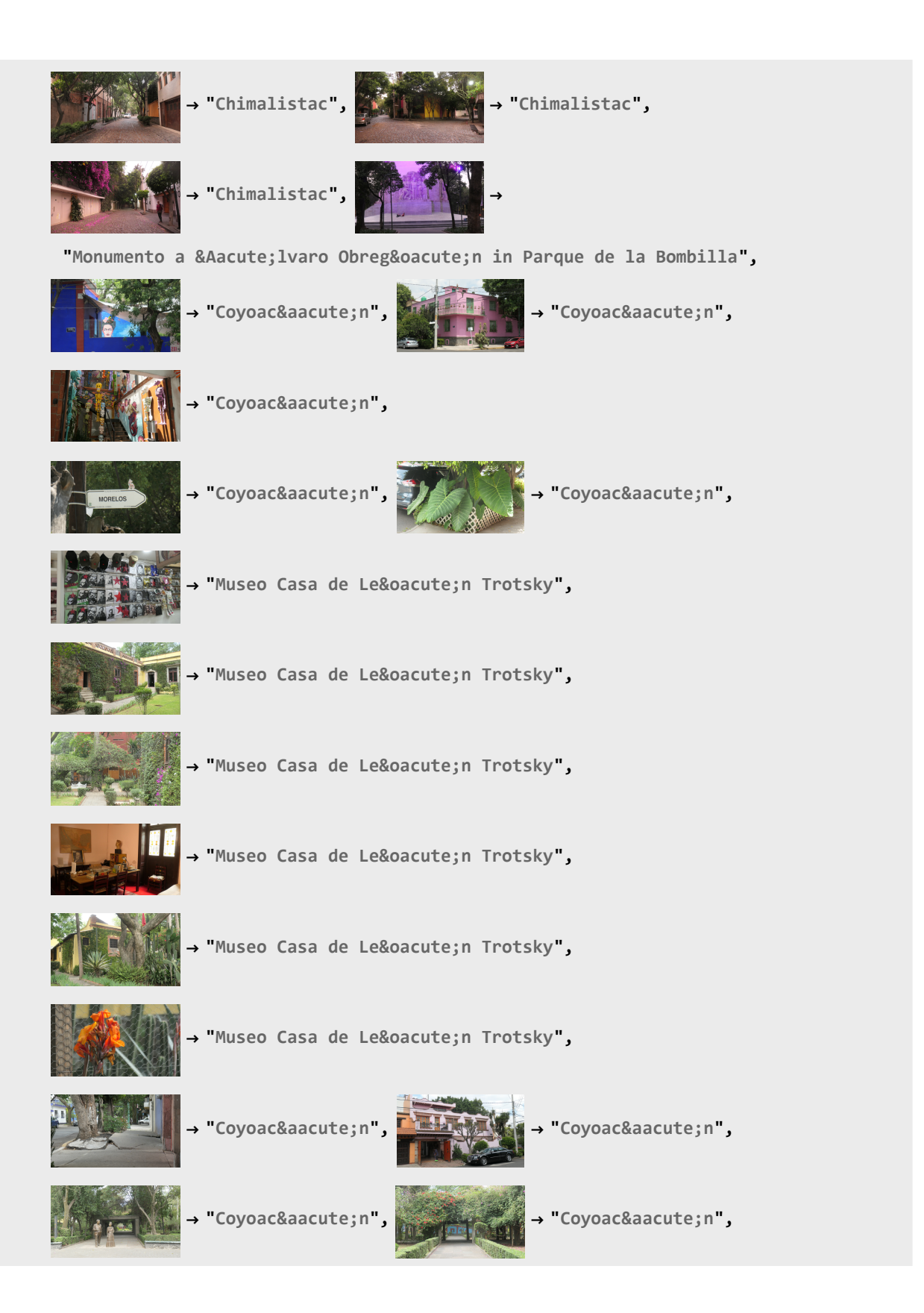

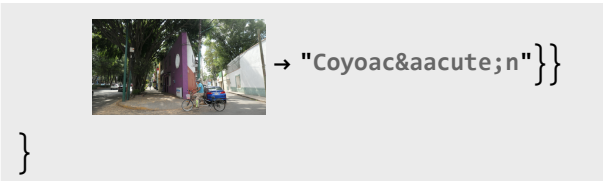